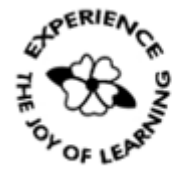

# Primrose Schools

**ICSE Curriculum** (A Unit of Primrose Educational Trust, Chennai) An ISO 9001:2015 Certified Institution

#### **State Purpose of Worksheet – Alternate Worksheet 1 [2019 – 2020]**

**[KG Class work/Home Assignment/Alternate worksheet/ Revision Test/Internal Assessment/Formative Assessment/ Summative Assessment/Preboard]**

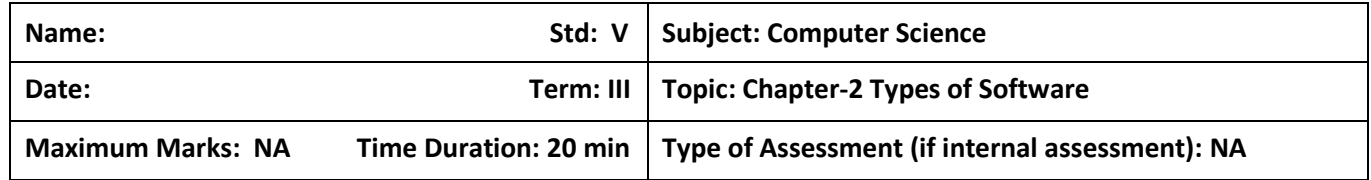

## **I. Fill in the blanks.**

- 1. \_\_\_\_\_\_\_\_\_\_\_\_\_\_\_\_\_\_\_\_\_\_\_\_\_\_\_\_\_ controls the overall activity of a computer.
- 2. Software is of two types \_\_\_\_\_\_\_\_\_\_\_\_\_\_\_\_and \_\_\_\_\_\_\_\_\_\_\_\_\_\_.
- 3. \_\_\_\_\_\_\_\_\_\_\_\_\_\_\_\_\_\_\_\_ plays a vital role in translating the programming language into machine language.
- 4. OpenOffice.orgWriter is an example of \_\_\_\_\_\_\_\_\_\_\_\_\_\_\_\_\_\_ software.
- 5. \_\_\_\_\_\_\_\_\_\_\_\_\_\_\_\_\_\_ occurs when hard disk does not find contiguous memory to store large files.

## **II. Answer in one or two word.**

1. Write an example for single user operating system.

\_\_\_\_\_\_\_\_\_\_\_\_\_\_\_\_\_\_\_\_\_\_\_\_\_\_\_\_\_\_\_\_\_\_\_\_\_\_\_\_\_\_\_\_\_\_\_\_\_\_\_\_\_\_\_

\_\_\_\_\_\_\_\_\_\_\_\_\_\_\_\_\_\_\_\_\_\_\_\_\_\_\_\_\_\_\_\_\_\_\_\_\_\_\_\_\_\_\_\_\_\_\_\_\_\_\_\_\_\_\_\_\_\_

2. Write an example for Scanning.

 $\blacksquare$ 

3. What are the secondary storage devices used for taking backup?

4. Write an example for compression.

5. Write an example for presentation software.

#### Answer the following. Ш.

1. Define the term Software. Name its types.

2. What is the use of Scanning utility?

3. Explain the term Utility software.